Прошу Вас определи[ть стоимость сос](mailto:kbnoo.office@mail.ru)тавления документов в 1С:ПРЕДПРИЯТИЕ 8.3:

1. Выпуск продукции (Приход ГП (43 счет) на склад): Документ представляет собой заполнение таблицы при каждом оприходовании на склад ГП при котором в основной части документа формируется номер документа, дата, выбор склада. В каждой табличной части построчно

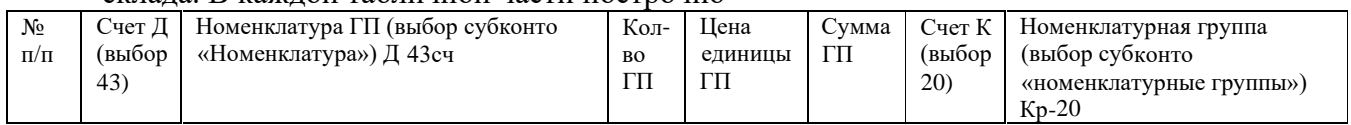

Проводки: Д43(субконто «Номенклатура»)-К20(субконто «Номенклатурная группа») Сумма; Кол-во

При этом способе Цена ГП определяется пользователем и формируется окончательно после закрытия 26 счета (закрытия месяца). Возможен ли такой вариант?

2. Начисление заработной платы: Документ представляет собой заполнение ежемесячно таблицы, в основной части

документа формируется номер документа, дата. В каждой строчке производится выбор сотрудника предприятия с разнесением суммы и определением счета определения затрат. При этом на одного сотрудника может быть несколько записей (несколько изделийнесколько заказов), при этом аналитика 20 счета строится на субконто из

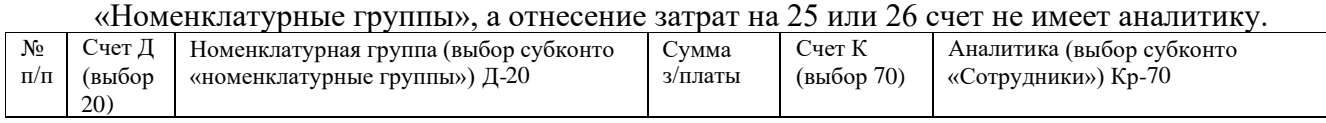

При формировании проводок должно учитываться начисление всех налогов.